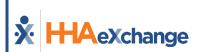

# Homecare EDI Export Interface Guide (v5)

October 2023

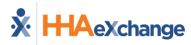

# Legal

The software described in this document is furnished under a license agreement. The software may be used or copied only in accordance with the terms of the agreement. No part of this document may be reproduced or transmitted in any form or by any means, electronic or mechanical, including photocopying and recording, for any purpose without the express written permission of Homecare Software Solutions, LLC (HHAeXchange). Information in this document may be revised from time to time without notice and is for informational purposes only. Consult with your legal advisor as to your required compliance with all laws and regulations.

Copyright ©2022 HHAeXchange. All rights reserved. 130 West 42<sup>nd</sup> Street, 2<sup>nd</sup> Floor, New York, NY 10036 Part number: EDI Export Interface Guide (v5)

# **Document Revision History**

| Date       | Description of Revision                                                                                                    |
|------------|----------------------------------------------------------------------------------------------------|
| 04/06/2021 | Initial version of the document                                                                                                    |
| 03/10/2022 | Defined User Field 5, under Patient Authorization Export.                                                                                                    |
| 05/06/2022 | Added new Claims Status export.                                                                                                    |
| 10/14/2022 | Update to Import Status Table.                                                                                                    |
| 01/04/2023 | Defined User Field 6, under Patient Authorization Export.                                                                                                    |
| 01/25/2023 | Update to Naming Convention and File Frequency Table:     - Billed Visit Export     - Pre-Adjudication Rejections Export                                                                                                    |
| 03/29/2023 | Update to Interface Summary; Integration Guide table.                                                                                                    |
| 07/05/2023 | Updated Claims Status Export, defined User Field (UF) 1& 2.<br>- UF 1: Additional claim detail.<br>- UF 2: Claim e-billing batch number                                                                                                    |
| 07/28/2023 | Updated EDI Support contact information.                                                                                                    |
| 10/02/2023 | <ul> <li>Defined User Field as 'Payer Patient ID' for the following exports:</li> <li>Billing Exceptions</li> <li>Billed/Processed Visits</li> <li>Claims Status</li> <li>Pre-Adjudication Rejections</li> <li>Patient Demographics</li> <li>POC</li> </ul> |

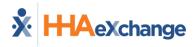

# **Table of Contents**

| ntroduction1                                     |
|--------------------------------------------------|
| Audience1                                        |
| EDI Assistance1                                  |
| Jnderstanding the EDI Process                    |
| What is EDI?                                     |
| Export Process Flow                              |
| SFTP and File Requirements                       |
| SFTP Client Configuration Requirements           |
| SFTP Folder Structure                            |
| SFTP Retention Policy                            |
| Interface Summary                                |
| File Format4                                     |
| Naming Convention & File Frequency4              |
| Saving Sample Templates to a Workstation6        |
| Export Interfaces – Required Fields and Formats7 |
| * Billing Exceptions Export                      |
| * Billed (Processed) Visits Export               |
| * Claim Status Export10                          |
| * Pre-Adjudication Rejections Export11           |
| * Patient Demographic Export12                   |
| * Plan of Care (POC) Export14                    |
| * Patient Authorization Export15                 |
| * Patient Authorization Blackout Dates Export20  |
| Response File                                    |

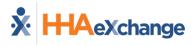

# Introduction

The **HHAeXchange (HHAX) Export Interface Guide** offers guidance and instructions in understanding the files and formats created by HHAX and exported to an SFTP site. Herein users find the various interface formats for these export files.

This guide is updated on an ongoing basis as system capacities are implemented and additional functionality becomes available.

# Audience

This guide is intended for System Users responsible for the electronic data interchange (EDI) between HHAX and an Agency Management System through an SFTP (Secure File Transfer Protocol).

## **EDI Assistance**

If additional assistance is needed, please submit a ticket to the Provider EDI Integrations team via the <u>Client Support Portal.</u>

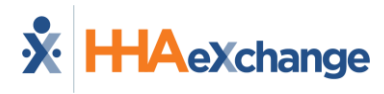

# **Understanding the EDI Process**

# What is EDI?

**Electronic Data Interchange (EDI)** is the electronic interchange of business information using a standardized format; a process which allows one system to send information to another system electronically rather than with paper. Business entities conducting business electronically are called trading partners.

# **Export Process Flow**

The image below illustrates the high-level process flow currently in place when HHAX exports files.

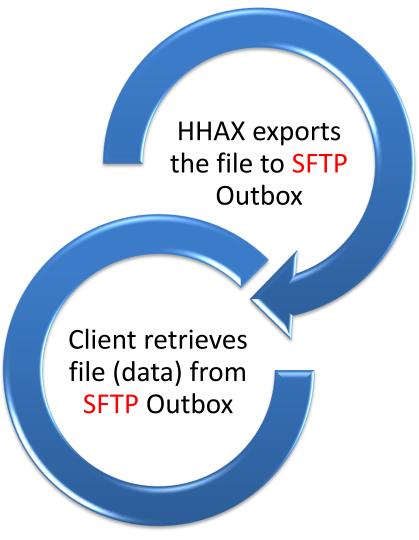

HHAX EDI Export Process Flow

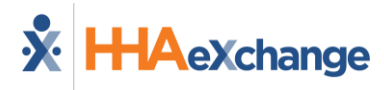

# **SFTP and File Requirements**

Users need a Secure FTP client software to access their HHAX SFTP account. Any standard SFTP client software should be able to connect to the HHAX SFTP. HHAX provides SFTP credentials once an Agency has validated their file format.

# **SFTP Client Configuration Requirements**

The following information is needed to connect to the SFTP location.

- HOST/IP/URL: sftpprod.hhaexchange.com
- Username: Enter the username received from HHAeXchange
- Password: Enter the password received from HHAeXchange
- Port: **2222**
- Connection: SSH/SFTP

# **SFTP Folder Structure**

Folders are used to organize the files exchanged through SFTP as follows:

- **Inbox** Used to *import* a file into HHAX. Users can place files into the Inbox folder for automated import into the HHAX system.
- **Outbox** The export files are automatically placed by the HHAX system in the Outbox folder.

## **SFTP Retention Policy**

The following guidelines address how long files are retained by HHAX before removal from the HHAX SFTP server.

- Files in Inbox folders are retained until successfully processed and moved to the *Processed* folder.
- All files size **50 MEGABYTES** or larger in the *Processed, Saved,* or *Outbox* SFTP folders are retained for **3 days**.
- All other files in the *Processed*, *Saved*, or *Outbox* SFTP folders are retained for **15 days**.

## **Interface Summary**

The following table contains a brief description as well as direction and location of each Export interface.

| Integration Guide               |                                                  |                          |                                                                                 |  |  |  |  |  |
|---------------------------------|--------------------------------------------------|--------------------------|---------------------------------------------------------------------------------|--|--|--|--|--|
| Interface File                  | Interface File Direction SFTP Folder Description |                          |                                                                                 |  |  |  |  |  |
| Billing Exceptions*             | Export                                           | Outbox\BillingExceptions | Exports confirmed visits that are not billable                                  |  |  |  |  |  |
| Billed/Processed Visits*        | Export                                           | Outbox\BilledVisits      | Exports Billed visits                                                           |  |  |  |  |  |
| Claim Status*                   | Export                                           | Outbox\ClaimStatus       | Exports 999/277CA claim status                                                  |  |  |  |  |  |
| Pre-Adjudication<br>Rejections* | Export                                           | Outbox\PreAdjRejections  | Exports Billed visits that are not sent to the payer due to validation failures |  |  |  |  |  |

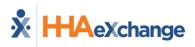

| Integration Guide                                |          |                      |                                                      |  |  |
|--------------------------------------------------|----------|----------------------|------------------------------------------------------|--|--|
| Interface File Direction SFTP Folder Description |          |                      |                                                      |  |  |
| Patient Demographics*                            | Export   | Outbox\Patient       | Exports Patient Demographic information              |  |  |
| POC*                                             | Export   | Outbox\POC           | Exports Patient Plan of Care information             |  |  |
| Patient Authorization*                           | Export   | Outbox\Authorization | Exports Patient Authorization information            |  |  |
| Patient Authorization<br>Blackout Dates*         | Export   | Outbox\Authorization | Exports Patient Authorization Blackout<br>Dates      |  |  |
| Response File                                    | Response | Outbox\ResponseFiles | Folder to hold Response Files for<br>processed files |  |  |

\*Available upon request

# **File Format**

| File Format           |               |  |  |  |
|-----------------------|---------------|--|--|--|
| File Type             | CSV           |  |  |  |
| Text Qualifier        | Double Quotes |  |  |  |
| Headers are included? | Yes           |  |  |  |

# Naming Convention & File Frequency

This naming convention and frequency is applicable to all export files, as noted in the table below.

|                                                                                                    | HHAX Export Interface File Information |                                                                                                    |                                                                                                    |  |  |  |  |  |
|----------------------------------------------------------------------------------------------------|----------------------------------------|----------------------------------------------------------------------------------------------------|----------------------------------------------------------------------------------------------------|--|--|--|--|--|
| File Name and Frequency           Interface         SFTP Folder         File Name         Frequency |                                        |                                                                                                    |                                                                                                    |  |  |  |  |  |
| Billing<br>Exceptions*                                                                              | Outbox\<br>BillingExceptions           | EDIExport_AgencyTaxID_PayerID_BillingExceptionsV5_YYYYMMDDHHMMSS.c<br>sv                                                                                                    | After processing<br>billed visit file &<br>once every night<br>(Weekdays).                                                    |  |  |  |  |  |
| Pre-<br>Adjudication<br>Rejections*                                                                 | Outbox\<br>PreAdjRejections            | EDIExport_AgencyTaxID_PayerID_PreAdjRejectionsV5_YYYYMMDDHHMMSS.c<br>sv                                                                                                    | Incremental:<br>Once every night<br>Full File: Every<br>Weekend                                                               |  |  |  |  |  |
| Billed<br>/Processed<br>Visits*                                                                     | Outbox\<br>BilledVisits                | Incremental File:<br>EDIExport_AgencyTaxID_PayerID_BilledVisitsV5_YYYYMMDDHHMMSS.csv<br>Full File:<br>EDIExport_AgencyTaxID_PayerID_BilledVisitsV5_YYYYMMDDHHMMSS_Full.cs<br>v | Incremental:<br>Once every night<br>Full File: Every<br>Weekend - Billed<br>visits for last 30<br>days (by visit<br>date).    |  |  |  |  |  |
| Patient<br>Demographics*                                                                            | Outbox\<br>Patient                     | Incremental File:<br>EDIExport_AgencyTaxID_PayerID_PATDemV5_YYYYMMDDHHMMSS.csv<br>Full File:<br>EDIExport _AgencyTaxID_PayerID_PATDemV5_YYYYMMDDHHMMSS_Full.csv                | Incremental:<br>Once every night<br>Full File: Every<br>Weekend (All<br>active patients +<br>modified in the<br>last 30 days) |  |  |  |  |  |
| POC*                                                                                                | Outbox\POC                             | Incremental:<br>EDIExport_AgencyTaxID_PayerID_POCV5_YYYYMMDDHHMMSS.csv                                                                                                    | Incremental:<br>Once every night                                                                                              |  |  |  |  |  |

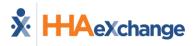

| HHAX Export Interface File Information      |                          |                                                                                                    |                                                                                                    |  |  |  |  |
|---------------------------------------------|--------------------------|----------------------------------------------------------------------------------------------------|----------------------------------------------------------------------------------------------------|--|--|--|--|
| File Name and Frequency                     |                          |                                                                                                    |                                                                                                    |  |  |  |  |
| Interface                                   | SFTP Folder              | File Name                                                                                                    | Frequency                                                                                                    |  |  |  |  |
|                                             |                          | Full:<br>EDIExport_AgencyTaxID_PayerID_POCV5_YYYYMMDDHHMMSS_Full.csv                                                                                                    | Full File: Every<br>Weekend (POC<br>for all active<br>patients and POC<br>records modified<br>in the last 30<br>days)                                                   |  |  |  |  |
| Patient<br>Authorization*                   | Outbox\<br>Authorization | Incremental File:<br>EDIExport_AgencyTaxID_PayerID_PatAuthV5_YYYYMMDDHHMMSS.csv<br>Full File:<br>EDIExport _AgencyTaxID_PayerID_PatAuthV5_YYYYMMDDHHMMSS_Full.csv                 | Incremental:<br>Once every night<br>Full File Every<br>Weekend<br>(Authorizations<br>for all active<br>patients +<br>authorizations<br>modified in the<br>last 30 days) |  |  |  |  |
| Patient<br>Authorization<br>Blackout Dates* | Outbox\<br>Authorization | EDIExport_AgencyTaxID_PayerID_PatAuthBlackoutDatesV5_YYYYMMDDHHM<br>MSS_Full.CSV                                                                                                  | Incremental: N/A<br>Full File every<br>night                                                                                                    |  |  |  |  |
| Claim Status*                               | Outbox\<br>Claim Status  | Incremental File:<br>EDIExport_AgencyTaxID_PayerID_ClaimStatusV5_YYYYMMDDHHMMSS.csv<br>Full File:<br>EDIExport<br>_AgencyTaxID_PayerID_ClaimStatusV5_Full_YYYYMMDDHHMMSS_Full.csv | Incremental:<br>Once every night<br>Full File: every<br>weekend (claims<br>billed within the<br>last 30 days).                                                          |  |  |  |  |

\*Available upon request

To elaborate, the following example explains the naming convention:

File Name: EDIExport\_123456789\_456\_BillingExceptionsV5\_20180115080030.CSV **EDIExport** = Hardcoded 123456789 = Agency Tax ID 456 = Payer ID **BillingExceptionsV5** = File type identifier (Billing Exceptions) 20180115 = Date in YYYYMMDD format **080030** = Time Stamp in HHMMSS format

HHAX saves all files with a ".csv" (extension) file. The system is not able to process or convert any other type of data file.

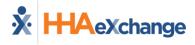

## Saving Sample Templates to a Workstation

By default, these files open in Excel, which may alter the format of certain fields. To maintain the integrity of the sample templates and formats, HHAX strongly recommends that these templates be saved on a User's workstation first using the following steps:

| Step |                                                                                                    | Action                                                                                                    |              |                                                                                                    |        |               |    |  |
|------|----------------------------------------------------------------------------------------------------|----------------------------------------------------------------------------------------------------|--------------|----------------------------------------------------------------------------------------------------|--------|---------------|----|--|
| 1    | Click on the desired Template link.                                                                                                    | n the desired Template link. Billed (Processed) Visits Export Creates a Billed Visits Export file based on a flat file given in the following format: |              |                                                                                                    |        |               |    |  |
|      |                                                                                                    |                                                                                                    |              | led/Processed Visits Export Sample Template: Click Billed Visits Export                                                                                                    |        |               |    |  |
|      | Select <b>Save As</b> and save as a *.csv                                                                                                    | Field                                                                                                    |              | Internet Explorer<br>What do you want to do with<br>SAMPLE Billed-Visits-Export.CSV?                                                                                                    | ×<br>× | Max<br>Length | 3  |  |
|      | Select Save AS allu save as a .LSV                                                                                                    | Payer ID                                                                                                    | Unique ID of | Size 1.31 KB                                                                                                    | ber    | 10            | A  |  |
| 2    | file onto the workstation when                                                                                                    | Agency ID                                                                                                    | Unique ID of | From: s3.amazonaws.com                                                                                                    | ber    | 10            | 8  |  |
| 2    | The onto the workstation when                                                                                                    | Batch ID<br>Batch Number                                                                                                    | Unique ID of | → Open<br>The file work is a work as the strength of the second as the second as the | ber    | 10            | C  |  |
|      |                                                                                                    | Batch Date                                                                                                    | Format: YYY  |                                                                                                    | a      | 10            | E  |  |
|      | prompted by the system.                                                                                                    | Patient ID                                                                                                    | Unique ID of | 1 Martin                                                                                                    | ber    | 10            | F  |  |
|      | , ,                                                                                                    | Admission ID                                                                                                    | Admission    |                                                                                                    | at     | 20            | G  |  |
|      |                                                                                                    | Caregiver ID                                                                                                    | Unique ID o  | 2 Save as                                                                                                    | ber    | 10            | н  |  |
|      |                                                                                                    | 3 <sup>rd</sup> Party Caregiver<br>Code                                                                                                    | Caregiver Co | Cano                                                                                                    | el I   | 20            | 1  |  |
|      |                                                                                                    | Authorization Number                                                                                                    |              |                                                                                                    | Text   | 50            | I. |  |
|      |                                                                                                    |                                                                                                    | 1.           |                                                                                                    |        | 1             | -  |  |
| 3    | To open the file from the workstation, select <b>Open With</b> and select a text editor (such as Notepad). This preserves the formats for each field. |                                                                                                    |              |                                                                                                    |        |               |    |  |

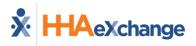

# **Export Interfaces – Required Fields and Formats**

HHAX Flat File Data Exchange interfaces support the below-listed exports from HHAX to the SFTP Outbox folder. All interfaces and applicable file formats are explained in the following tables.

- Billing Exceptions Export
- Billed/Processed Visits Export
- Pre-Adjudication Rejections Export
- Response Files

The following exports are available upon request.

- Patient Demographics Export
- POC Export
- Patient Authorizations Export
- Patient Authorization Blackout Dates

## \* Billing Exceptions Export

Creates a Billing Exceptions Export file based on a flat file given in the following format.

## **Billing Exceptions Export**

#### Sample Template: Click Billing Exceptions Export

Save the \*.CSV file on your computer, and Open the file using a text editor (such as Notepad) to preserve the formats for each field.

| Field                                | Field Description                                                                                       |           | Max<br>Length | Cell |
|--------------------------------------|----------------------------------------------------------------------------------------------------|-----------|---------------|------|
| Payer ID                             | ID of the Payer in HHAeXchange.                                                                         | Number    | 10            | А    |
| Agency Tax ID                        | Tax ID of the Agency.                                                                                   | Text      | 20            | В    |
| Patient ID                           | Unique ID of the Patient in HHAeXchange.                                                                | Number    | 10            | С    |
| Admission ID                         | Patient Admission ID.                                                                                   | Text      | 80            | D    |
| Caregiver ID                         | Unique ID of the Caregiver in HHAeXchange.                                                              | Number    | 10            | E    |
| 3 <sup>rd</sup> Party Caregiver Code | Internal Caregiver Code received from the Agency's Management System.                                   | Text      | 20            | F    |
| Coordinator Name                     | Name of the agency's coordinator.                                                                       | Text      | 50            | G    |
| Schedule ID                          | Unique ID of the Schedule in HHAeXchange.                                                               | Number    | 10            | Н    |
| 3 <sup>rd</sup> Party Schedule ID    | Schedule ID received from the Agency's Management System                                                | Text      | 20            | I    |
| Schedule Date                        | Format: YYYY-MM-DD                                                                                      | Date      | 10            | J    |
| Schedule Start                       | Schedule Start Time - YYYY-MM-DD HH:MM as per Agency's<br>Timezone                                      | Date/Time | 16            | К    |
| Schedule End                         | Schedule End Time - YYYY-MM-DD HH:MM as per Agency's<br>Timezone                                        | Date/Time | 16            | L    |
| Billing Service Code                 | Billing Service Code                                                                                    | Text      | 50            | М    |
| Visit Start                          | Visit Start Time - YYYY-MM-DD HH:MM as per Agency's Timezone                                            | Date/Time | 16            | N    |
| Visit End                            | Visit End Time - YYYY-MM-DD HH:MM as per Agency's Timezone                                              | Date/Time | 16            | 0    |
| Problem                              | Comma separated list of billing validation reasons. See below for a list of Billing Validation Reasons. | Text      | 500           | Р    |

# **Billing Exceptions Export**

#### Sample Template: Click Billing Exceptions Export

Save the \*.CSV file on your computer, and Open the file using a text editor (such as Notepad) to preserve the formats for each field.

| johnato jor caen jiela.                 |                                                                            |              |               |      |
|-----------------------------------------|----------------------------------------------------------------------------|--------------|---------------|------|
| Field                                   | Description                                                                | Data<br>Type | Max<br>Length | Cell |
| 3 <sup>rd</sup> Party Invoice<br>Number | Invoice number received from the Agency's Management System, if available. | Text         | 20            | Q    |
| User Field 1                            | Payer Patient ID                                                           | Number       | 10            | R    |
| User Field 2                            | Field in layout for future use                                             | Text         | 500           | S    |
| User Field 3                            | Field in layout for future use                                             | Text         | 500           | т    |
| User Field 4                            | Field in layout for future use                                             | Text         | 500           | U    |
| User Field 5                            | Field in layout for future use                                             | Text         | 500           | V    |
| User Field 6                            | Field in layout for future use                                             | Text         | 500           | W    |
| User Field 7                            | Field in layout for future use                                             | Text         | 500           | Х    |

#### **Billing Validation Reasons**

| Billing Validation Reasons (Problem) |          |  |  |  |
|--------------------------------------|----------|--|--|--|
| Reason                               | Comments |  |  |  |
| Unbalanced                           |          |  |  |  |
| Caregiver Overlapping                |          |  |  |  |
| Shift Overlapping                    |          |  |  |  |
| More than 24 hours                   |          |  |  |  |
| Unverified Visit                     |          |  |  |  |
| TT/OT Not Approved                   |          |  |  |  |
| Temp Caregiver                       |          |  |  |  |
| Restricted Caregiver                 |          |  |  |  |
| Caregiver Compliance                 |          |  |  |  |
| Timesheet Not Approved               |          |  |  |  |
| POC Compliance                       |          |  |  |  |
| No authorization                     |          |  |  |  |
| Missing HHA/PCA Registry Information |          |  |  |  |
| Scheduled with Hold rate             |          |  |  |  |
| Missing Caregiver SSN                |          |  |  |  |

## \* Billed (Processed) Visits Export

Creates a Billed Visits Export file based on a flat file given in the following format.

| Billed/Processed Visits Export                                                                                                    |                                        |              |               |      |  |  |
|----------------------------------------------------------------------------------------------------|----------------------------------------|--------------|---------------|------|--|--|
| Sample Template: Click <u>Billed Visits Export</u><br>Save the *.CSV file on your computer, and Open the file using a text editor (such as Notepad) to preserve the<br>formats for each field. |                                        |              |               |      |  |  |
| Field                                                                                                    | Description                            | Data<br>Type | Max<br>Length | Cell |  |  |
| Payer ID                                                                                                    | Unique ID of the Payer in HHAeXchange. | Number       | 10            | А    |  |  |

# **Billed/Processed Visits Export**

#### Sample Template: Click Billed Visits Export

Save the \*.CSV file on your computer, and Open the file using a text editor (such as Notepad) to preserve the formats for each field.

| Jornals for each field                  |                                                                            |              |               |      |
|-----------------------------------------|----------------------------------------------------------------------------|--------------|---------------|------|
| Field                                   | Description                                                                | Data<br>Type | Max<br>Length | Cell |
| Agency Tax ID                           | Tax ID of the Agency.                                                      | Text         | 20            | В    |
| Batch ID                                | Unique ID of the Batch in HHAeXchange.                                     | Number       | 10            | С    |
| Batch Number                            | Invoice Batch number in HHAeXchange.                                       | Text         | 50            | D    |
| Batch Date                              | Format: YYYY-MM-DD                                                         | Date         | 10            | E    |
| Patient ID                              | Unique ID of the Patient in HHAeXchange.                                   | Number       | 10            | F    |
| Admission ID                            | Admission ID of the patient.                                               | Text         | 80            | G    |
| Caregiver ID                            | Unique ID of the Caregiver in HHAeXchange.                                 | Number       | 10            | Н    |
| 3 <sup>rd</sup> Party Caregiver<br>Code | Caregiver Code received from the Agency's Management System.               | Text         | 20            | I    |
| Authorization Number                    | Authorization Number                                                       | Text         | 50            | J    |
| Schedule ID                             | Unique ID of the Schedule in HHAeXchange.                                  | Number       | 10            | К    |
| 3 <sup>rd</sup> Party Schedule ID       | Schedule ID received from the Agency's Management System.                  | Text         | 20            | L    |
| Schedule Date                           | Format: YYYY-MM-DD                                                         | Date         | 10            | М    |
| Billing Service Code                    | Billing Service Code                                                       | Text         | 50            | N    |
| Schedule Start Time                     | Schedule Start Time - YYYY-MM-DD HH:MM                                     | Date/Time    | 16            | 0    |
| Schedule End Time                       | Schedule End Time - YYYY-MM-DD HH:MM                                       | Date/Time    | 16            | Р    |
| Visit Start Time                        | Visit Start Time - YYYY-MM-DD HH:MM                                        | Date/Time    | 16            | Q    |
| Visit End Time                          | Visit End Time - YYYY-MM-DD HH:MM                                          | Date/Time    | 16            | R    |
| Duties                                  | Pipe ( ) separated list of the duties; e.g., "016 021 023 027"             | Text         | 1024          | S    |
| 3 <sup>rd</sup> Party Invoice<br>Number | Invoice Number received from the Agency's Management System, if available. | Text         | 20            | Т    |
| Invoice Date                            | Invoice Date Format: YYYY-MM-DD                                            | Date         | 10            | U    |
| Invoice Number                          | Invoice Number in HHAeXchange.                                             | Number       | 10            | V    |
| Billed Minutes                          | Billed Minutes                                                             | Number       | 10            | W    |
| Billed Amount                           | Format: 999999.99                                                          | Number       | 20            | Х    |
| OT Minutes                              | Overtime Minutes                                                           | Number       | 10            | Y    |
| OT Amount                               | Format: 999999.99                                                          | Number       | 20            | Z    |
| TT Minutes                              | Travel time Minutes                                                        | Number       | 10            | AA   |
| TT Amount                               | Format: 999999.99                                                          | Number       | 20            | AB   |
| Total Invoice Amount                    | Format: 999999.99                                                          | Number       | 20            | AC   |
| User Field 1                            | Payer Patient ID                                                           | Number       | 10            | AD   |
| User Field 2                            | Field in layout for future use                                             | Text         | 500           | AE   |
| User Field 3                            | Field in layout for future use                                             | Text         | 500           | AF   |
| User Field 4                            | Field in layout for future use                                             | Text         | 500           | AG   |
| User Field 5                            | Field in layout for future use                                             | Text         | 500           | AH   |
| User Field 6                            | Field in layout for future use                                             | Text         | 500           | AI   |
| User Field 7                            | Field in layout for future use                                             | Text         | 500           | AJ   |

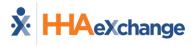

# \* Claim Status Export

Creates a Claim Status Export file based on a flat file given in the following format.

| <b>Sample Template: Click <u>Claim Status</u></b><br>Save the *.CSV file on your computer and open the file using a text editor (such as Notepad) to preserve the<br>formats for each field. |                                                                            |              |               |      |
|----------------------------------------------------------------------------------------------------|----------------------------------------------------------------------------|--------------|---------------|------|
| Field                                                                                                    | Description                                                                | Data<br>Type | Max<br>Length | Cell |
| Payer ID                                                                                                    | Unique ID of the Payer in HHAeXchange.                                     | Number       | 10            | А    |
| Agency Tax ID                                                                                                    | Tax ID of the Agency.                                                      | Text         | 20            | В    |
| Patient Name                                                                                                    | Patient First and Last Name.                                               | Text         | 180           | С    |
| Medicaid ID                                                                                                    | Patient Medicaid ID.                                                       | Text         | 20            | D    |
| Office                                                                                                    | Office Address.                                                            | Text         | 100           | E    |
| Caregiver Name                                                                                                    | Caregiver First and Last Name.                                             | Text         | 160           | F    |
| Date of Service                                                                                                    | Format: MM-DD-YYYY.                                                        | Number       | 10            | G    |
| Visit Time                                                                                                    | Visit Start and End Time. Format: HH:MM                                    | Number       | 5             | н    |
| Procedure Code                                                                                                    | Billing Service Code                                                       | Text         | 50            | I    |
| Billed Hours                                                                                                    | Total Hours Billed. Format: HH:MM                                          | Number       | 5             | J    |
| Billed Units                                                                                                    | Total Billed Units                                                         | Number       | 2             | К    |
| Billed Rate                                                                                                    | Billed Rate. Format: 9999.99.                                              | Number       | 7             | L    |
| Billed Amount                                                                                                    | Billed Amount. Format 99999.99.                                            | Number       | 12            | М    |
| 3 <sup>rd</sup> Party Invoice Number                                                                                                    | Invoice Number received from the Agency's Management System, if available. | Text         | 20            | N    |
| Batch Number                                                                                                    | Invoice Batch number in HHAeXchange.                                       | Number       | 10            | 0    |
| Export Status                                                                                                    | Export Status                                                              | Number       | 1             | Р    |
| Export Date                                                                                                    | Date batch exported to Payer. Format MM-DD-YYYY<br>HH:MM:SS.               | Number       | 20            | Q    |
| Claim Status                                                                                                    | Claim response received from clearing house.                               | Text         | 20            | R    |
| Additional Claim Detail                                                                                                    | Additional Claim Detail.                                                   | Text         | 500           | S    |
| Date                                                                                                    | Format: MM-DD-YYYY HH:MM:SS                                                | Text         | 20            | т    |
| User Field 1                                                                                                    | Additional claim detail.                                                   | Text         | 500           | U    |
| User Field 2                                                                                                    | Claim e-billing batch number.                                              | Text         | 50            | V    |
| User Field 3                                                                                                    | Payer Patient ID                                                           | Number       | 10            | W    |
| User Field 4                                                                                                    | Field in layout for future use                                             | Text         | 500           | Х    |
| User Field 5                                                                                                    | Field in layout for future use                                             | Text         | 500           | Y    |

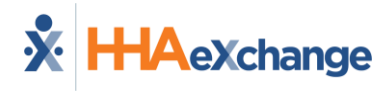

## \* Pre-Adjudication Rejections Export

Creates a Pre-Adjudication Rejections Export file based on a flat file given in the following format.

|                                                  | Pre-Adjudication Rejections Expe                                                                                                    | ort          |               |      |
|--------------------------------------------------|----------------------------------------------------------------------------------------------------|--------------|---------------|------|
| Save the *.CSV file or<br>formats for each field | Sample Template: Click <u>Pre-Adjudication Rejections Expo</u> n<br>n your computer and Open the file using a text editor (such as N<br>d. |              | serve the     |      |
| Field                                            | Description                                                                                                    | Data<br>Type | Max<br>Length | Cell |
| Payer ID                                         | ID of the Payer in HHAeXchange.                                                                                                    | Number       | 10            | Α    |
| Agency Tax ID                                    | Tax ID of the Agency.                                                                                                    | Text         | 20            | В    |
| Patient ID                                       | Unique ID of the Patient in HHAeXchange.                                                                                                   | Number       | 10            | С    |
| Admission ID                                     | Patient Admission ID.                                                                                                    | Text         | 80            | D    |
| Caregiver ID                                     | Unique ID of the Caregiver in HHAeXchange.                                                                                                 | Number       | 10            | E    |
| 3 <sup>rd</sup> Party Caregiver<br>Code          | Caregiver Code received from the Agency's Management System.                                                                               | Text         | 20            | F    |
| 3 <sup>rd</sup> Party Schedule ID                | Schedule ID received from the Agency's Management System.                                                                                  | Text         | 20            | G    |
| Coordinator Name                                 | Name of the Agency's coordinator.                                                                                                    | Text         | 50            | Н    |
| Schedule ID                                      | Unique ID of the Schedule in HHAeXchange.                                                                                                  | Number       | 10            | I    |
| Schedule Date                                    | Format: YYYY-MM-DD                                                                                                    | Date         | 10            | J    |
| Schedule Start                                   | Schedule Start Time - YYYY-MM-DD HH:MM as per Agency's<br>Timezone                                                                         | Date/Time    | 16            | К    |
| Schedule End                                     | Schedule End Time - YYYY-MM-DD HH:MM as per Agency's<br>Timezone                                                                           | Date/Time    | 16            | L    |
| Billing Service Code                             | Billing Service Code                                                                                                    | Text         | 50            | M    |
| Visit Start                                      | Visit Start Time - YYYY-MM-DD HH:MM as per Agency's Timezone                                                                               | Date/Time    | 16            | N    |
| Visit End                                        | Visit End Time - YYYY-MM-DD HH:MM as per Agency's Timezone                                                                                 | Date/Time    | 16            | 0    |
| Hold Reasons                                     | Comma separated list of the reasons for rejection.                                                                                         | Text         | 500           | Р    |
| 3 <sup>rd</sup> Party Invoice<br>Number          | Invoice# received from the Agency's Management System, if available.                                                                       | Text         | 20            | Q    |
| Invoice Date                                     | Format: YYYY-MM-DD                                                                                                    | Date         | 10            | R    |
| Invoice Number                                   | Invoice Number in HHAeXchange.                                                                                                    | Number       | 10            | S    |
| Billed Units                                     | Units in decimal format                                                                                                    | Number       | 10            | Т    |
| Billed Amount                                    | Billed Amount                                                                                                    | Number       | 10            | U    |
| User Field 1                                     | Payer Patient ID                                                                                                    | Number       | 10            | v    |
| User Field 2                                     | Field in layout for future use                                                                                                    | Text         | 500           | w    |
| User Field 3                                     | Field in layout for future use                                                                                                    | Text         | 500           | х    |
| User Field 4                                     | Field in layout for future use                                                                                                    | Text         | 500           | Y    |
| User Field 5                                     | Field in layout for future use                                                                                                    | Text         | 500           | Z    |
| User Field 6                                     | Field in layout for future use                                                                                                    | Text         | 500           | AA   |
| User Field 7                                     | Field in layout for future use                                                                                                    | Text         | 500           | AE   |

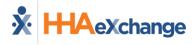

#### \* Patient Demographic Export

Creates a Patient Demographic Export file based on a flat file given in the following format.

\* Available upon request.

# **Patient Demographics Export**

Sample Template: Click Patient Demographic Export

Save the \*.CSV file on your computer and Open the file using a text editor (such as Notepad) to preserve the formats for each field.

| Field                    | Description                                                                                                    | Data<br>Type | Max<br>Length | Cell |
|--------------------------|----------------------------------------------------------------------------------------------------|--------------|---------------|------|
| Payer ID                 | Unique ID of the Payer in HHAeXchange.                                                                           | Number       | 10            | А    |
| Agency Tax ID            | Tax ID of the Agency.                                                                                            | Text         | 20            | В    |
| Patient ID               | Unique ID of the Patient in HHAeXchange. This field should be used as the key for all electronic data exchanges. | Number       | 10            | С    |
| Admission ID             | Patient Admission ID                                                                                             | Text         | 80            | D    |
| First Name               | First Name                                                                                                    | Text         | 50            | E    |
| Middle Name              | Middle Name                                                                                                    | Text         | 50            | F    |
| Last Name                | Last name                                                                                                    | Text         | 50            | G    |
| MR Number                | MR Number of Patient (this field is displayed as <i>Patient ID</i> in HHAeXchange).                              | Text         | 50            | Н    |
| Gender                   | Possible Values (M/F/U)                                                                                          | Text         | 1             | I    |
| DOB                      | Format: YYYY-MM-DD                                                                                               | Date         | 10            | J    |
| Priority Code            | MCO Priority Code                                                                                                | Number       | 1             | К    |
| Medicaid Number          | Medicaid Number                                                                                                  | Text         | 20            | L    |
| Street 1                 | Address 1                                                                                                    | Text         | 500           | М    |
| Street 2                 | Address 2                                                                                                    | Text         | 50            | N    |
| City                     | City                                                                                                    | Text         | 50            | 0    |
| State                    | State                                                                                                    | Text         | 50            | Р    |
| Zip                      | Zip                                                                                                    | Number       | 9             | Q    |
| Cross Street             | Cross Street                                                                                                    | Text         | 80            | R    |
| Home Phone               | Format: XXX-XXX-XXXX                                                                                             | Text         | 12            | S    |
| Phone 2                  | Format: XXX-XXX-XXXX                                                                                             | Text         | 12            | Т    |
| Phone 2 Description      | Phone 2 Description                                                                                              | Text         | 50            | U    |
| Phone 3                  | Format: XXX-XXX-XXXX                                                                                             | Text         | 12            | V    |
| Phone 3 Description      | Phone 3 Description                                                                                              | Text         | 50            | W    |
| Emergency 1 Name         | Emergency 1 Name                                                                                                 | Text         | 50            | х    |
| Emergency 1 Address      | Emergency 1 Address                                                                                              | Text         | 50            | Y    |
| Emergency 1 Relationship | Emergency 1 Relationship                                                                                         | Text         | 50            | Z    |
| Emergency 1 Phone 1      | Format: XXX-XXX-XXXX                                                                                             | Text         | 12            | AA   |
| Emergency 1 Phone 2      | Format: XXX-XXX-XXXX                                                                                             | Text         | 12            | AB   |
| Emergency 2 Name         | Emergency 2 Name                                                                                                 | Text         | 50            | AC   |
| Emergency 2 Address      | Emergency 2 Address                                                                                              | Text         | 50            | AD   |

# **Patient Demographics Export**

#### Sample Template: Click Patient Demographic Export

Save the \*.CSV file on your computer and Open the file using a text editor (such as Notepad) to preserve the formats for each field.

| Field                    | Description                                                                                                    | Data<br>Type | Max<br>Length | Cell |
|--------------------------|----------------------------------------------------------------------------------------------------|--------------|---------------|------|
| Emergency 2 Relationship | Emergency 2 Relationship                                                                                                    | Text         | 50            | AE   |
| Emergency 2 Phone 1      | Format: XXX-XXX-XXXX                                                                                                    | Text         | 12            | AF   |
| Emergency 2 Phone 2      | Format: XXX-XXX-XXXX                                                                                                    | Text         | 12            | AG   |
| Status                   | Patient Status <ul> <li>Waiting</li> <li>Pending</li> <li>Active</li> <li>Hospitalized</li> <li>Discharged</li> <li>Hold</li> </ul>                                                                                                    | Text         | 50            | АН   |
| Start of Care Date       | Format: YYYY-MM-DD                                                                                                    | Date         | 10            | AI   |
| Discharge Date           | Format: YYYY-MM-DD                                                                                                    | Date         | 10            | AJ   |
| Payer Coordinator        | Name of Payer Coordinator.                                                                                                    | Text         | 100           | AK   |
| Agency Coordinator       | Name of Agency Coordinator.                                                                                                    | Text         | 100           | AL   |
| Frequency                | Frequency                                                                                                    | Text         | 50            | AM   |
| Source of Admission      | Possible values:       MCO         Assistant live-in facilities       MCO         CHHA       MLTC         Hospice       Other         Hospital       Other community agency         LHCSA       Other Institution services/Casa         LTHHCP       RHCF         Self/Family/Friend | Text         | 50            | AN   |
| Location                 | Patient's Location                                                                                                    | Text         | 100           | AO   |
| Team                     | Patient's Team                                                                                                    | Text         | 100           | AP   |
| Branch                   | Patient's Branch                                                                                                    | Text         | 100           | AQ   |
| Modified Date            | Modified/Created time in UTC Format: YYYY-MM-DD<br>HH:MM:SS.MSS                                                                                                    | Date/Time    | 25            | AR   |
| Is Deletion              | Always "N". Reserved for future use.                                                                                                    | Text         | 1             | AS   |
| Alternate Patient ID     | Alternate Patient ID                                                                                                    | Text         | 50            | AT   |
| User Field 1             | Payer Patient ID                                                                                                    | Number       | 10            | AU   |
| User Field 2             |                                                                                                    | Text         | 500           | AV   |
| User Field 3             |                                                                                                    | Text         | 500           | AW   |
| User Field 4             |                                                                                                    | Text         | 500           | AX   |
| User Field 5             |                                                                                                    | Text         | 500           | AY   |
| User Field 6             |                                                                                                    | Text         | 500           | AZ   |
| User Field 7             |                                                                                                    | Text         | 500           | BA   |

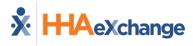

## \* Plan of Care (POC) Export

Creates a POC Export file based on a flat file given in the following format.

#### \* Available upon request.

| POC Export                                                                                                    |                                            |              |               |      |
|----------------------------------------------------------------------------------------------------|--------------------------------------------|--------------|---------------|------|
| <b>Sample Template: Click</b> <u>POC Export</u><br>Save the *.CSV file on your computer and Open the file using a text editor (such as Notepad) to preserve the<br>formats for each field. |                                            |              |               |      |
| Field                                                                                                    | Description                                | Data<br>Type | Max<br>Length | Cell |
| Payer ID                                                                                                    | Unique ID of the Payer in HHAeXchange.     | Number       | 10            | А    |
| Agency Tax ID                                                                                                    | Tax ID of the Agency.                      | Text         | 20            | В    |
| Patient ID                                                                                                    | Unique ID of the Patient in HHAeXchange.   | Number       | 10            | С    |
| POC ID                                                                                                    | Unique ID of the POC Entry in HHAeXchange. | Number       | 10            | D    |
| POC Start Date                                                                                                    | Format: YYYY-MM-DD                         | Date         | 10            | E    |
| POC Stop Date                                                                                                    | Format: YYYY-MM-DD                         | Date         | 10            | F    |
| POC Note                                                                                                    | Notes                                      | Text         | 2000          | G    |
| POC Tasks                                                                                                    | Pipe separated list of POC task codes      | Text         | 1000          | Н    |
| Created Date                                                                                                    | Format: YYYY-MM-DD HH:MM                   | Date/Time    | 16            | I    |
| Is Deletion                                                                                                    | Always "N". Reserved for future use.       | Text         | 1             | J    |
| User Field 1                                                                                                    | Payer Patient ID                           | Number       | 10            | К    |
| User Field 2                                                                                                    |                                            | Text         | 500           | L    |
| User Field 3                                                                                                    |                                            | Text         | 500           | М    |
| User Field 4                                                                                                    |                                            | Text         | 500           | N    |
| User Field 5                                                                                                    |                                            | Text         | 500           | 0    |
| User Field 6                                                                                                    |                                            | Text         | 500           | Р    |
| User Field 7                                                                                                    |                                            | Text         | 500           | Q    |

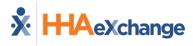

## \* Patient Authorization Export

Creates a Patient Authorization Export file based on a flat file given in the following format.

\* Available upon request.

| Patient Authorization Export                                                                                                    |                                                                                                    |              |               |      |
|----------------------------------------------------------------------------------------------------|----------------------------------------------------------------------------------------------------|--------------|---------------|------|
| Sample Template: Click <u>Patient Authorization Export</u><br>Save the *.CSV file on your computer and Open the file using a text editor (such as Notepad) to preserve the<br>formats for each field. |                                                                                                    |              |               |      |
| Field                                                                                                    | Description                                                                                         | Data<br>Type | Max<br>Length | Cell |
| Payer ID                                                                                                    | Unique ID of the Payer in HHAeXchange.                                                              | Number       | 10            | А    |
| Agency Tax ID                                                                                                    | Tax ID of the Agency.                                                                               | Text         | 20            | В    |
| Patient ID                                                                                                    | Internal Unique ID of the Patient in HHAeXchange.                                                   | Number       | 10            | С    |
| Authorization ID                                                                                                    | Unique ID of the Patient in HHAeXchange                                                             | Number       | 10            | D    |
| Admission ID                                                                                                    | Patient Admission ID.                                                                               | Text         | 20            | E    |
| Service Category                                                                                                    | Service category such as "Home Health" or any other valid service category.                         | Text         | 50            | F    |
| Service Type                                                                                                    | One of the following:•PCAHSK•HHANT•RNRT•LPNPA•PTHCSS•OTCAN•STOther (Non-Skilled)•MSWOther (Skilled) | Text         | 50            | G    |
| Authorization Number                                                                                                    | Authorization Number                                                                                | Text         | 50            | Н    |
| Billing Service Code                                                                                                    | Billing Service Code                                                                                | Text         | 50            | I    |
| From Date                                                                                                    | Format: YYYY-MM-DD                                                                                  | Date         | 10            | J    |
| To Date                                                                                                    | Format: YYYY-MM-DD                                                                                  | Date         | 10            | К    |
| Authorization Type                                                                                                    | Possible Values:• Daily• Monthly• Weekly• Entire Period                                             | Text         | 50            | L    |
| Hours Per Week                                                                                                    | Applicable if Authorization Type is "Weekly"                                                        | Number       | 10            | М    |
| Hours Per Month                                                                                                    | Applicable if Authorization Type is "Monthly"                                                       | Number       | 10            | N    |
| Hours Per Auth Period                                                                                                    | Applicable if Authorization Type is "Entire Period"                                                 | Number       | 10            | 0    |
| Sat Hours                                                                                                    | Authorized hours for Saturday; Format HHMM                                                          | Number       | 4             | Р    |
| Sat Start Time                                                                                                    | One of the following: "ANY", "DAYSHIFT", "NIGHTSHIFT",<br>"AM", "PM", "BETWEEN"                     | Text         | 20            | Q    |
| Sat Between From Time                                                                                                    | Format: HHMM: Applicable if "Start Time" is "BETWEEN"                                               | Number       | 4             | R    |
| Sat Between To Time                                                                                                    | Format: HHMM: Applicable if "Start Time" is "BETWEEN"                                               | Number       | 4             | S    |
| Sun Hours                                                                                                    | Format: HHMM                                                                                        | Number       | 4             | Т    |
| Sun Start Time                                                                                                    | One of the following: "ANY", "DAYSHIFT", "NIGHTSHIFT",<br>"AM", "PM", "BETWEEN"                     | Text         | 20            | U    |

# **Patient Authorization Export**

#### Sample Template: Click Patient Authorization Export

Save the \*.CSV file on your computer and Open the file using a text editor (such as Notepad) to preserve the formats for each field.

| Field                 | Description                                                                                                    | Data<br>Type | Max<br>Length | Cell |
|-----------------------|----------------------------------------------------------------------------------------------------|--------------|---------------|------|
| Sun Between From Time | Format: HHMM                                                                                                    | Number       | 4             | V    |
| Sun Between To Time   | Format: HHMM                                                                                                    | Number       | 4             | W    |
| Mon Hours             | Format: HHMM                                                                                                    | Number       | 4             | Х    |
| Mon Start Time        | One of the following: "ANY", "DAYSHIFT", "NIGHTSHIFT", "AM", "PM", "BETWEEN"                                                                                                    | Text         | 20            | Y    |
| Mon Between From Time | Format: HHMM                                                                                                    | Number       | 4             | Z    |
| Mon Between To Time   | Format: HHMM                                                                                                    | Number       | 4             | AA   |
| Tue Hours             | Format: HHMM                                                                                                    | Number       | 4             | AB   |
| Tue Start Time        | One of the following: "ANY", "DAYSHIFT", "NIGHTSHIFT",<br>"AM", "PM", "BETWEEN"                                                                                                    | Text         | 20            | AC   |
| Tue Between From Time | Format: HHMM                                                                                                    | Number       | 4             | AD   |
| Tue Between To Time   | Format: HHMM                                                                                                    | Number       | 4             | AE   |
| Wed Hours             | Format: HHMM                                                                                                    | Number       | 4             | AF   |
| Wed Start Time        | One of the following: "ANY", "DAYSHIFT", "NIGHTSHIFT",<br>"AM", "PM", "BETWEEN"                                                                                                    | Text         | 20            | AG   |
| Wed Between From Time | Format: HHMM                                                                                                    | Number       | 4             | AH   |
| Wed Between To Time   | Format: HHMM                                                                                                    | Number       | 4             | AI   |
| Thu Hours             | Format: HHMM                                                                                                    | Number       | 4             | AJ   |
| Thu Start Time        | One of the following: "ANY", "DAYSHIFT", "NIGHTSHIFT", "AM", "PM", "BETWEEN"                                                                                                    | Text         | 20            | AK   |
| Thu Between From Time | Format: HHMM                                                                                                    | Number       | 4             | AL   |
| Thu Between To Time   | Format: HHMM                                                                                                    | Number       | 4             | AM   |
| Fri Hours             | Format: HHMM                                                                                                    | Number       | 4             | AN   |
| Fri Start Time        | One of the following: "ANY", "DAYSHIFT", "NIGHTSHIFT", "AM", "PM", "BETWEEN"                                                                                                    | Text         | 20            | AO   |
| Fri Between From Time | Format: HHMM                                                                                                    | Number       | 4             | AP   |
| Fri Between To Time   | Format: HHMM                                                                                                    | Number       | 4             | AQ   |
| Notes                 | Notes                                                                                                    | Text         | 500           | AR   |
| Modified Date         | Modified/Created time in UTC Format: YYYY-MM-DD<br>HH:MM:SS.MSS                                                                                                    | Date/Time    | 25            | AS   |
| Is Deletion           | Possible Values: Y (Yes) or N (No)                                                                                                    | Text         | 1             | AT   |
| Additional Rules      | Possible Values: <b>Y</b> (Yes) or <b>N</b> (No)<br>This field can have value "Y" only when "Authorization Type"<br>is set as <i>Weekly, Monthly,</i> or <i>Entire Period.</i><br>If additional rule is set to "Y", Authorization limits to even<br>more specific levels can be defined with the help of 3 fields<br>"Maximum Visits", "Per" and "Of X Hours" | Text         | 1             | AU   |
| Maximum Visits 1      | If Additional Rules = "Y"<br>This field can have whole numbers between 1 and 999                                                                                                    | Number       | 3             | AV   |
| Per 1                 | If Additional Rules = "Y"                                                                                                    | Text         | 13            | AW   |

# **Patient Authorization Export**

#### Sample Template: Click Patient Authorization Export

Save the \*.CSV file on your computer and Open the file using a text editor (such as Notepad) to preserve the formats for each field.

| Field            | Description                                                                                                    | Data<br>Type | Max<br>Length | Cell |
|------------------|----------------------------------------------------------------------------------------------------|--------------|---------------|------|
|                  | <ul> <li>Possible Values: Weekly, Monthly, Entire Period <ul> <li>Value in this field are periods which are "less" than the selected Authorization Period type.</li> <li>If "Entire Period" is set as the Auth Period, the value can be Entire Period, Monthly, or Weekly.</li> <li>If "Monthly" is set as the Auth Period, the value can be Monthly or Weekly.</li> <li>If "Weekly" is set as the Auth Period, the value can be Weekly.</li> </ul> </li> </ul>     |              |               |      |
| Of X Hours 1     | Number of hours which can be scheduled for visits under<br>this additional rule.<br>Format: 99.99<br>There is no value in this field if Service Code entered for the<br>Authorization is for a Daily or Visit type, or no Service Code<br>is entered at all for the Authorization.                                                                                                    | Number       | 5             | AX   |
| Maximum Visits 2 | This field can have whole numbers between 1 and 999                                                                                                    | Number       | 3             | AY   |
| Per 2            | <ul> <li>Possible Values: Weekly, Monthly, or Entire Period <ul> <li>Value in this field are periods which are "less" than the selected Authorization Period type.</li> <li>If "Entire Period" is set as the Auth Period, the value can be Entire Period or Monthly or Weekly.</li> <li>If "Monthly" is set as the Auth Period, the value can be Monthly or Weekly.</li> <li>If "Weekly" is set as the Auth Period, the value can be Weekly.</li> </ul> </li> </ul> | Text         | 13            | AZ   |
| Of X Hours 2     | Number of hours which can be scheduled for visits under<br>this additional rule.<br>Format: 99.99<br>There is NO value in this field if Service Code entered for the<br>Authorization is for a Daily or Visit type, or no Service Code<br>is entered at all for the Authorization.                                                                                                    | Number       | 5             | BA   |
| Maximum Visits 3 | This field can have whole numbers between 1 and 999                                                                                                    | Number       | 3             | BB   |
| Per 3            | <ul> <li>Possible Values: Weekly, Monthly, or Entire Period <ul> <li>Value in this field are periods which are "less" than the selected Authorization Period type.</li> <li>If "Entire Period" is set as the Auth Period, the value can be Entire Period or Monthly or Weekly.</li> <li>If "Monthly" is set as the Auth Period, the value can be Monthly or Weekly.</li> <li>If "Weekly" is set as the Auth Period, the value can be Weekly.</li> </ul> </li> </ul> | Text         | 13            | BC   |
| Of X Hours 3     | Number of hours which can be scheduled for visits under<br>this additional rule.<br>Format: 99.99<br>There is NO value in this field if Service Code entered for the<br>Authorization is for a Daily or Visit type, or no Service Code<br>is entered at all for the Authorization.                                                                                                    | Number       | 5             | BD   |
| Maximum Visits 4 | This field can have whole numbers between 1 and 999                                                                                                    | Number       | 3             | BE   |
| Per 4            | Possible Values: Weekly, Monthly, or Entire Period                                                                                                    | Text         | 13            | BF   |

| Patient Authorization Export                         |                                                                                                    |              |               |      |
|------------------------------------------------------|----------------------------------------------------------------------------------------------------|--------------|---------------|------|
| Save the *.CSV file on yo<br>formats for each field. | Sample Template: Click <u>Patient Authorization Export</u><br>our computer and Open the file using a text editor (such as N                                                                                                    | otepad) to p | reserve       | the  |
| Field                                                | Description                                                                                                    | Data<br>Type | Max<br>Length | Cell |
|                                                      | <ul> <li>Value in this field are periods which are "less" than the selected Authorization Period type.</li> <li>If "Entire Period" is set as the Auth Period, the value can be Entire Period or Monthly or Weekly.</li> <li>If "Monthly" is set as the Auth Period, the value can be Monthly or Weekly.</li> <li>If "Weekly" is set as the Auth Period, the value can be Weekly.</li> </ul>                                                                         |              |               |      |
| Of X Hours 4                                         | Number of hours which can be scheduled for visits under<br>this additional rule.<br>Format: 99.99<br>There is NO value in this field if Service Code entered for the<br>Authorization is for a Daily or Visit type, or no Service Code<br>is entered at all for the Authorization.                                                                                                    | Number       | 5             | BG   |
| Maximum Visits 5                                     | This field can have whole numbers between 1 and 999                                                                                                    | Number       | 3             | BH   |
| Per 5                                                | <ul> <li>Possible Values: Weekly, Monthly, or Entire Period <ul> <li>Value in this field are periods which are "less" than the selected Authorization Period type.</li> <li>If "Entire Period" is set as the Auth Period, the value can be Entire Period or Monthly or Weekly.</li> <li>If "Monthly" is set as the Auth Period, the value can be Monthly or Weekly.</li> <li>If "Weekly" is set as the Auth Period, the value can be Weekly.</li> </ul> </li> </ul> | Text         | 13            | BI   |
| Of X Hours 5                                         | Number of hours which can be scheduled for Visits under<br>this additional rule.<br>Format: 99.99<br>There is NO value in this field if Service Code entered for the<br>Authorization is for a Daily or Visit type, or no Service Code<br>is entered at all for the Authorization.                                                                                                    | Number       | 5             | BJ   |
| Maximum Visits 6                                     | This field can have whole numbers between 1 and 999                                                                                                    | Number       | 3             | ВК   |
| Per 6                                                | <ul> <li>Possible Values: Weekly, Monthly, or Entire Period <ul> <li>Value in this field are periods which are "less" than the selected Authorization Period type.</li> <li>If "Entire Period" is set as the Auth Period, the value can be Entire Period or Monthly or Weekly.</li> <li>If "Monthly" is set as the Auth Period, the value can be Monthly or Weekly.</li> <li>If "Weekly" is set as the Auth Period, the value can be Weekly.</li> </ul> </li> </ul> | Text         | 13            | BL   |
| Of X Hours 6                                         | Number of hours which can be scheduled for visits under<br>this additional rule.<br>Format: 99.99<br>There is NO value in this field if Service Code entered for the<br>Authorization is for a Daily or Visit type, or no Service Code<br>is entered at all for the Authorization.                                                                                                    | Number       | 5             | BM   |
| Maximum Visits 7                                     | This field can have whole numbers between 1 and 999                                                                                                    | Number       | 3             | BN   |
| Per 7                                                | Possible Values: Weekly, Monthly, or Entire Period                                                                                                    | Text         | 13            | BO   |

| Patient Authorization Export                                                                                                    |                                                                                                    |                       |     |    |  |  |
|----------------------------------------------------------------------------------------------------|----------------------------------------------------------------------------------------------------|-----------------------|-----|----|--|--|
| <b>Sample Template: Click</b> <u>Patient Authorization Export</u><br>Save the *.CSV file on your computer and Open the file using a text editor (such as Notepad) to preserve the<br>formats for each field. |                                                                                                    |                       |     |    |  |  |
| Field                                                                                                    | Description                                                                                                    | Cell Description Cell |     |    |  |  |
|                                                                                                    | <ul> <li>Value in this field are periods which are "less" than the selected Authorization Period type.</li> <li>If "Entire Period" is set as the Auth Period, the value can be Entire Period or Monthly or Weekly.</li> <li>If "Monthly" is set as the Auth Period, the value can be Monthly or Weekly.</li> <li>If "Weekly" is set as the Auth Period, the value can be Weekly.</li> </ul> |                       |     |    |  |  |
| Of X Hours 7                                                                                                    | Number of hours which can be scheduled for visits under<br>this additional rule.<br>Format: 99.99<br>There is NO value in this field if Service Code entered for the<br>Authorization is for a Daily or Visit type, or no Service Code<br>is entered at all for the Authorization.                                                                                                    | Number                | 5   | ВР |  |  |
| User Field 1                                                                                                    | Diagnosis Code #1                                                                                                    | Text                  | 50  | BQ |  |  |
| User Field 2                                                                                                    | Agency Office NPI                                                                                                    | Text                  | 20  | BR |  |  |
| User Field 3                                                                                                    | Diagnosis Code #2                                                                                                    | Text                  | 50  | BS |  |  |
| User Field 4                                                                                                    | Diagnosis Code #3                                                                                                    | Text                  | 50  | BT |  |  |
| User Field 5                                                                                                    | Patient Medicaid ID                                                                                                    | Text                  | 80  | BU |  |  |
| User Field 6                                                                                                    | Alternate Patient ID                                                                                                    | Text                  | 80  | BV |  |  |
| User Field 7                                                                                                    | Payer Program Code                                                                                                    | Text                  | 500 | BW |  |  |

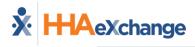

## \* Patient Authorization Blackout Dates Export

Creates a Patient Authorization Blackout Dates Export file based on a flat file given in the following format.

\* Available upon request.

| <b>Patient Authorization Blackout Dates Export</b><br><b>Sample Template: Click</b> <u>Patient Authorization Blackout Dates Export</u><br>Save the *.CSV file on your computer and Open the file using a text editor (such as Notepad) to preserve the<br>formats for each field. |                                                                 |              |               |      |
|----------------------------------------------------------------------------------------------------|-----------------------------------------------------------------|--------------|---------------|------|
| Field                                                                                                    | Description                                                     | Data<br>Type | Max<br>Length | Cell |
| Payer ID                                                                                                    | Unique Payer ID in HHAX                                         | Number       | 10            | А    |
| Agency ID                                                                                                    | Unique Agency ID in HHAX                                        | Number       | 20            | В    |
| Blackout Date ID                                                                                                    | Unique record ID                                                | Number       | 10            | С    |
| Authorization ID                                                                                                    | Unique Authorization ID in HHAX                                 | Number       | 10            | D    |
| Patient ID                                                                                                    | Unique Patient ID in HHAX                                       | Number       | 10            | E    |
| Admission ID                                                                                                    | Admission ID of the Patient                                     | Text         | 80            | F    |
| From Date                                                                                                    | Format: YYYY-MM-DD                                              | Date         | 10            | G    |
| To Date                                                                                                    | Format: YYYY-MM-DD                                              | Date         | 10            | н    |
| Notes                                                                                                    |                                                                 | Text         | 500           | I    |
| Modified Date                                                                                                    | Modified/Created time in UTC Format: YYYY-MM-DD<br>HH:MM:SS.MSS | Date/Time    | 25            | J    |
| Is Deletion                                                                                                    | Always "N". Reserved for future use.                            | Text         | 1             | К    |

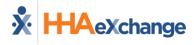

#### **Response File**

A **Response File** is a report/log that is generated as a result of an import file received and processed. A Response File is only generated when the file has been processed. The Response File consists of the imported records/data with two additional columns to the right of each row indicating record **Status Code** and **Import Status** description. The following table provides the possible Status Codes and descriptions.

| Status Code | Import Status                                                                        |
|-------------|--------------------------------------------------------------------------------------|
| 200         | Success                                                                              |
| 201         | Agency Tax ID is required.                                                           |
| 202         | Medicaid Number/Member ID is required.                                               |
| 203         | Caregiver Code is required.                                                          |
| 204         | Schedule ID is required.                                                             |
| 206         | Schedule Start Time is required.                                                     |
| 207         | Schedule End Time is required.                                                       |
| 209         | Schedule Start Time cannot be greater than Schedule End Time.                        |
| 210         | Success. Visit is already billed.                                                    |
| 212         | Patient not found in HHAeXchange.                                                    |
| 213         | Duplicate Caregiver found in HHAeXchange.                                            |
| 214         | Caregiver profile found with matching SSN and different Alt Caregiver Code.          |
| 215         | Procedure Code not found in HHAeXchange. Refer to the EDI Code Table Guide.          |
| 216         | Duplicate Service Code found in HHAeXchange.                                         |
| 217         | Schedule cannot be created when Patient is discharged.                               |
| 218         | Overlapping shifts are not allowed. Your shift is overlapping with same Patient/DOS. |
| 220         | Caregiver is restricted. No schedule can be created.                                 |
| 221         | Schedule ID not found in HHAeXchange.                                                |
| 222         | Duplicate Schedule ID found in HHAeXchange.                                          |
| 223         | Schedule ID belongs to a different schedule date in HHAeXchange.                     |
| 224         | Schedule ID belongs to a different Patient in HHAeXchange.                           |
| 226         | Invalid Agency Tax ID.                                                               |
| 227         | {{Column Name}} exceeds max character length of {{Config value}} characters.         |
|             | Invalid format of Schedule Start Time                                                |
|             | Invalid format of Schedule End Time                                                  |
|             | Invalid format of Visit Start Time.                                                  |
|             | Invalid format of Visit End Time.                                                    |
|             | Invalid format of EVV Start Time.                                                    |
| 228         | Invalid format of EVV End Time.                                                      |
| 220         | Invalid format of Caregiver Date of Birth.                                           |
|             | Invalid format of SSN.                                                               |
|             | Invalid format of Missed Visit Reason Code.                                          |
|             | Invalid format of Missed Visit Action Taken Code.                                    |
|             | Invalid format of Clock In Phone Number.                                             |
|             | Invalid format of Clock Out Phone Number.                                            |

|     | Invalid format of Paid Date.                                                                                                    |
|-----|----------------------------------------------------------------------------------------------------|
|     | Invalid format of Clock-In-Service Location Zip Code.                                                                                                    |
|     | Invalid format of Clock-Out-Service Location Zip Code.                                                                                                    |
| 233 | Agency is not linked with Payer.                                                                                                    |
| 233 | Visit having ∏ cannot be updated.                                                                                                    |
| 235 |                                                                                                    |
| 235 | Visit Edit Reason Code not found in HHAeXchange. Refer to the EDI Code Table Guide.<br>Visit Edit Action Taken not found in HHAeXchange. Refer to the EDI Code Table Guide. |
| 230 |                                                                                                    |
| 237 | Visit Start Time cannot be greater than Visit End Time.                                                                                                    |
| 239 | EVV Start Time cannot be greater than EVV End Time.                                                                                                    |
|     | Invalid value of Caregiver Gender.                                                                                                    |
|     | Invalid value of Missed Visit.                                                                                                    |
|     | Invalid value of Is Deletion.                                                                                                    |
|     | Invalid value of Duties.                                                                                                    |
|     | Invalid value of Clock In Service Location Type.                                                                                                    |
|     | Invalid value of Clock Out Service Location Type.                                                                                                    |
|     | Invalid value of Submission Type.                                                                                                    |
| 241 | Invalid value of Enable Secondary Billing.                                                                                                    |
|     | Invalid value of Relationship to Insured.                                                                                                    |
|     | Invalid value of Plan type.                                                                                                    |
|     | Invalid value of Cancel Travel Time Request.                                                                                                    |
|     | Invalid value of Timesheet Required.                                                                                                    |
|     | Invalid value of Timesheet Approved.                                                                                                    |
|     | Invalid value of Travel Time Request Hours.                                                                                                    |
|     | Invalid value of Clock In EVV Other Info/Clock Out EVV Other Info.                                                                                                    |
| 245 | Duplicate Patient found in HHAeXchange.                                                                                                    |
| 246 | Visit Start Time is required.                                                                                                    |
| 247 | Visit End Time is required.                                                                                                    |
| 248 | Payer ID is required.                                                                                                    |
| 249 | Procedure Code is required.                                                                                                    |
| 250 | Missed Visit Reason Code is mandatory when Missed Visit Flag is set to Y.                                                                                                   |
| 251 | Missed Visit Action Taken Code is mandatory when Missed Visit Flag is set to Y.                                                                                             |
| 252 | Schedule cannot be greater than 24 hours.                                                                                                    |
| 255 | Schedule is marked as 'Missed' visit.                                                                                                    |
| 256 | Missed Visit with TT cannot be updated.                                                                                                    |
| 257 | Missed Visit with TT is already billed.                                                                                                    |
| 258 | Missed Visit Edit Reason Code not found in HHAeXchange. Refer to the EDI Code Table Guide.                                                                                  |
| 259 | Missed Visit Edit Action Taken not found in HHAeXchange.                                                                                                    |
| 260 | Confirmed visit should not be flagged as a Missed Visit.                                                                                                    |
| 261 | Caregiver Gender value is not configured for this agency.                                                                                                    |
| 262 | Caregiver Last Name is required.                                                                                                    |
| 263 | Caregiver SSN is required.                                                                                                    |
| 264 | EVV Start Time is required when Visit Start and Visit End time are present.                                                                                                 |
|     |                                                                                                    |

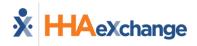

| 265 | Any one from Clock-in/Out Phone number, Clock-in/Out Latitude/Longitude and Clock-in/Out EVV<br>Other Info is required when VisitStart and VisitEnd time are present.                                                               |
|-----|----------------------------------------------------------------------------------------------------|
| 266 | Clock-Out EVV Other Info is required.                                                                                                    |
| 267 | Clock-Out Longitude/Latitude is required.                                                                                                    |
| 268 | Clock-Out Phone Number is required.                                                                                                    |
| 269 | EVV End Time is required when Visit Start and Visit End time are present.                                                                                                    |
| 270 | Service Location is required.                                                                                                    |
| 271 | Visit Edit ReasonCode/Visit Action Taken is blank and EVV Info is blank or has invalid Value.                                                                                                    |
| 272 | Multiple EVV Sources are not allowed.                                                                                                    |
| 273 | EVV Start Time is required when Visit Start and Visit End time are present and VisitEditActionTaken and VisitEditReasonCode are blank.                                                                                              |
| 274 | EVV End Time is required when Visit Start and Visit End time are present and VisitEditActionTaken and VisitEditReasonCode are blank.                                                                                                |
| 275 | Any one from Clock-in/Out Phone number, Clock-in/Out Latitude/Longitude and Clock-in/Out EVV<br>Other Info is required when VisitStart and VisitEnd time are present and VisitEditActionTaken and<br>VisitEditReasonCode are blank. |
| 276 | Clock-Out EVV Other Info is required when Visit Start and Visit End time are present and VisitEditActionTaken and VisitEditReasonCode are blank.                                                                                    |
| 277 | Clock-Out Longitude/Latitude is required when Visit Start and Visit End time are present and VisitEditActionTaken and VisitEditReasonCode are blank.                                                                                |
| 278 | Clock-Out Phone Number is required when Visit Start and Visit End time are present and VisitEditActionTaken and VisitEditReasonCode are blank.                                                                                      |
| 280 | SSN is required when Payer state is PA.                                                                                                    |
| 281 | Notes are required when selecting other for Missed Visit Edit Reason. Please review the EDI Code Table for more information.                                                                                                    |
| 282 | Notes are required when selecting other for Missed Visit Action Taken. Please review the EDI Code Table for more information.                                                                                                    |
| 284 | Total Units Billed cannot contain decimal value.                                                                                                    |
| 285 | Caregiver Not Found.                                                                                                    |
| 286 | User Field 4 is required.                                                                                                    |
| 287 | Caregiver Registry ID is required.                                                                                                    |
| 288 | Diagnosis Code is required.                                                                                                    |
| 289 | Clock In Service Location is required.                                                                                                    |
| 290 | Clock In Service Location Type is required.                                                                                                    |
| 291 | Clock Out Service Location is required.                                                                                                    |
| 292 | Clock Out Service Location Type is required.                                                                                                    |
| 293 | Other Subscriber ID is required.                                                                                                    |
| 294 | Primary Payer ID is required.                                                                                                    |
| 295 | Primary Payer Name is required.                                                                                                    |
| 296 | Relationship to Insured is required.                                                                                                    |
| 297 | Primary Payer Policy or Groupnumber is required.                                                                                                    |
| 298 | Primary Payer Program Name is required.                                                                                                    |
| 336 | Plan Type is required.                                                                                                    |
| 300 | Total Paid Amount is required.                                                                                                    |
| 301 | Total Paid Units is required.                                                                                                    |

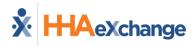

| 202 | Daid Data is required                                                                |
|-----|--------------------------------------------------------------------------------------|
| 302 | Paid Date is required.                                                               |
| 303 | Clock In Service Location AddressLine1 is required.                                  |
| 304 | Clock In Service Location City is required.                                          |
| 305 | Clock In Service Location State is required.                                         |
| 306 | Clock In Service Location Zip Code is required.                                      |
| 307 | Clock Out Service Location Address Line1 is required.                                |
| 308 | Clock Out Service Location City is required.                                         |
| 309 | Clock Out Service Location State is required.                                        |
| 310 | Clock Out Service Location Zip Code is required.                                     |
| 311 | Office NPI should be numeric. Hyphen should not be included in the value.            |
| 314 | Total Billed Amount is required when visit is billed/Adjusted or voided.             |
| 315 | Units Billed is required when visit is billed/Adjusted or voided.                    |
| 316 | Billed rates is required when visit is billed/Adjusted or voided.                    |
| 317 | Total Billed Amount should be numeric. Hyphen should not be included in the value.   |
| 318 | Units Billed should be numeric. Hyphen should not be included in the value.          |
| 319 | Billed rates should be numeric. Hyphen should not be included in the value.          |
| 320 | Invalid value of Submission Type.                                                    |
| 339 | IsDeletion should be Y when Submission type is Void.                                 |
| 325 | Deductible should be numeric.                                                        |
| 326 | Coinsurance should be numeric.                                                       |
| 327 | Copay should be numeric.                                                             |
| 328 | Contracted Adjustments should be numeric.                                            |
| 329 | Not Medically Necessary should be numeric.                                           |
| 330 | Non-Covered Charges should be numeric.                                               |
| 331 | Max Benefit Exhausted should be numeric.                                             |
| 335 | Units Billed should be an integer.                                                   |
| 338 | Caregiver First Name is required.                                                    |
| 364 | Temp caregiver cannot be assigned to Confirmed/Billed Visits.                        |
| 365 | Billed Units cannot be fractional values.                                            |
| 366 | Clock In Latitude/Clock Out Latitude Can not be 0.                                   |
| 367 | Clock In Phone Number/Clock Out Phone Number cannot be 0.                            |
| 368 | Clock In Phone Number/Clock Out Phone Number should be 10 digits.                    |
| 369 | Invalid value of Clock In EVV Other Info/Clock Out EVV Other Info.                   |
| 370 | Travel Time Request Hours cannot be 0.                                               |
| 371 | Total Paid Amount should be numeric. Hyphen should not be included in the value.     |
| 372 | Travel time hours cannot be more than 23 hours.                                      |
| 373 | Travel time minutes cannot be more than 59 minutes.                                  |
| 376 | Billed Units cannot be less than 1.                                                  |
| 377 | Total Billed Amount cannot be less than 1.                                           |
| 378 | Billed rates cannot be less than 1.                                                  |
| 379 | Timesheet Required is mandatory when Timesheet Approved is marked as Y.              |
| 380 | Patient Diagnosis Code (DX Code) should not have more than 26 pipe separated values. |
| 381 | Patient Diagnosis Code (DX Code) is required when visit is confirmed or billed.      |
|     |                                                                                      |

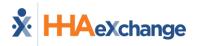

| 382 | Relationship to Insured is required.                                                                                |
|-----|----------------------------------------------------------------------------------------------------|
| 384 | TRN Number is Required when Submission Type is Adjustment/Void.                                                     |
| 385 | Difference between EVV Start/End Time and Visit Start/End Time cannot be greater than 24 hours.                     |
| 386 | UserField 1 is Incorrect/Blank for this payer when Visit Start and Visit End are present.                           |
| 387 | UserField 2 is Incorrect/Blank for this payer when Visit Start and Visit End are present.                           |
| 388 | GPS Coordinates with 0.                                                                                             |
| 389 | Invoice number cannot contain special characters.                                                                   |
| 390 | Caregiver discipline is restricted, please contact EDI Support to update your configurations.                       |
| 391 | Caregiver code and Caregiver License Number required to import new Caregiver.                                       |
| 392 | Single Patient Diagnosis Code (DX Code) length should not be less than 3 or greater than 8.                         |
| 393 | Single Patient Diagnosis Code (DX Code) should not contain special characters.                                      |
| 394 | Future Visits cannot be confirmed.                                                                                  |
| 395 | Visits that cross over midnight must be sent as two separate shifts.                                                |
| 396 | Office NPI in application does not match data received in visit file.                                               |
| 397 | Visits cannot be imported prior to patient SOC date or after patient discharge date.                                |
| 398 | Payer is not configured for EDI Billing Rates. Please contact EDI Support to configure payer for EDI Billing Rates. |
| 399 | Office NPI is required if Patient is linked to multiple offices.                                                    |
| 400 | Visit edit reason and action code is required when Visit Start & End time or EVV Start & End time are not matching. |
| 401 | Total Billed Amount is required when EDI Billing Rate is enabled.                                                   |
| 402 | Units Billed is required when EDI Billing Rates is enabled.                                                         |
| 403 | Billed Rate is required when EDI Billing Rates is enabled.                                                          |
| 404 | Issue of Caregiver Overtime: ", "[", DisplayMessage, "]                                                             |
| 405 | State Abbreviation is not Valid in Clock In Service Location State.                                                 |
| 406 | State Abbreviation is not Valid in Clock Out Service Location State.                                                |
| 407 | Visit Start/End Time cannot be blank if 3rd party invoice number is present.                                        |
| 408 | Success. Missed visit will not be billed.                                                                           |
| 409 | Clock-In/Clock-Out Latitude cannot be 0.                                                                            |
| 410 | Clock-In/Clock-Out Longitude cannot be 0.                                                                           |
| 411 | Overlapping shifts are not allowed. Your shift is overlapping with same Caregiver/DOS.                              |
| 412 | Invalid Payer Initials.                                                                                             |
| 413 | Clock-In/Clock-Out Latitude should be numeric.                                                                      |
| 414 | Clock-In/Clock-Out Longitude should be numeric.                                                                     |
| 415 | EVV Duration is 0.                                                                                                  |
| 416 | Schedule Duration is 0.                                                                                             |
| 417 | Visit Duration is 0.                                                                                                |
| 418 | Agency Tax ID should be numeric. Hyphen should not be included in the value.                                        |
| 419 | Payer ID should be numeric. Refer to the EDI Code Table Guide.                                                      |
| 420 | Member ID should be numeric.                                                                                        |
| 421 | Visit Edit Reason Code should be numeric.                                                                           |
| 422 | Visit Edit Action Taken should be numeric.                                                                          |

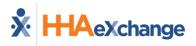

| 423 | Payer ID cannot be numeric for this agency.                                                                                                    |
|-----|----------------------------------------------------------------------------------------------------|
| 424 | User ID is not linked for Import User.                                                                                                    |
| 425 | Caregiver profile found with matching Alt Caregiver Code and different SSN.                                                                      |
| 426 | Caregivers can only be assigned to secondary offices which share same Payroll, Duty List and Time<br>zone configuration as their Primary Office. |
| 427 | Active Caregiver found with Same Caregiver License Number and different Alt Caregiver Code.                                                      |
| 428 | Caregiver profile found with matching Caregiver License Number and different SSN.                                                                |
| 429 | Caregiver profile found with matching SSN and different Caregiver License Number.                                                                |
| 999 | Any Technical Error                                                                                                    |
| 199 | Other                                                                                                    |